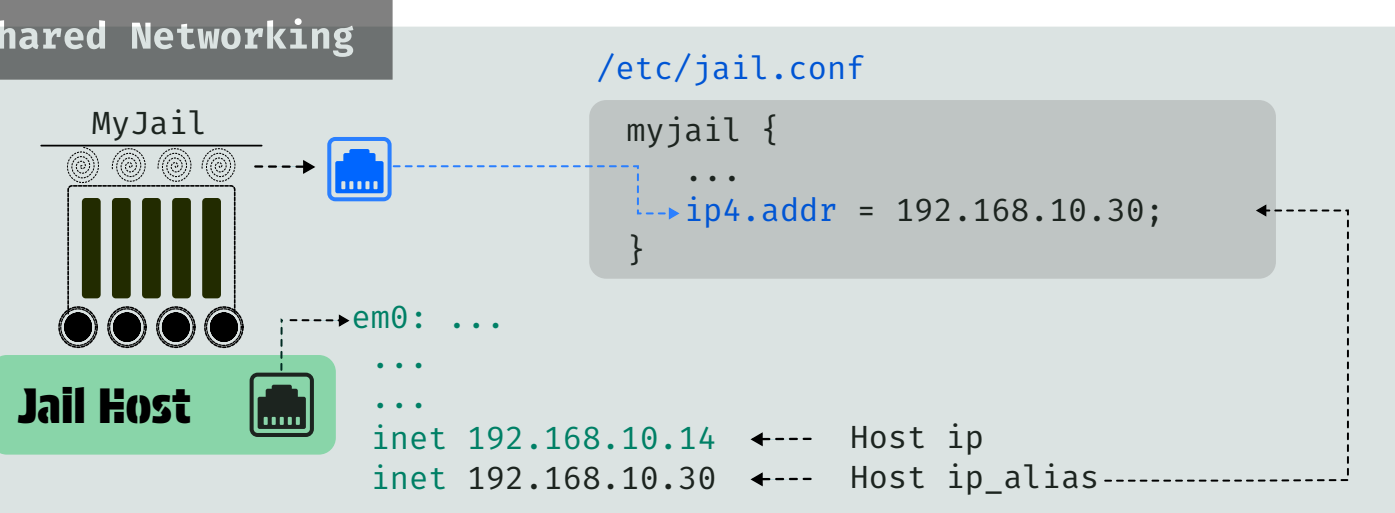

## FreeBSD Jails - Part IV **@padukajorat Licenced under CC** BY

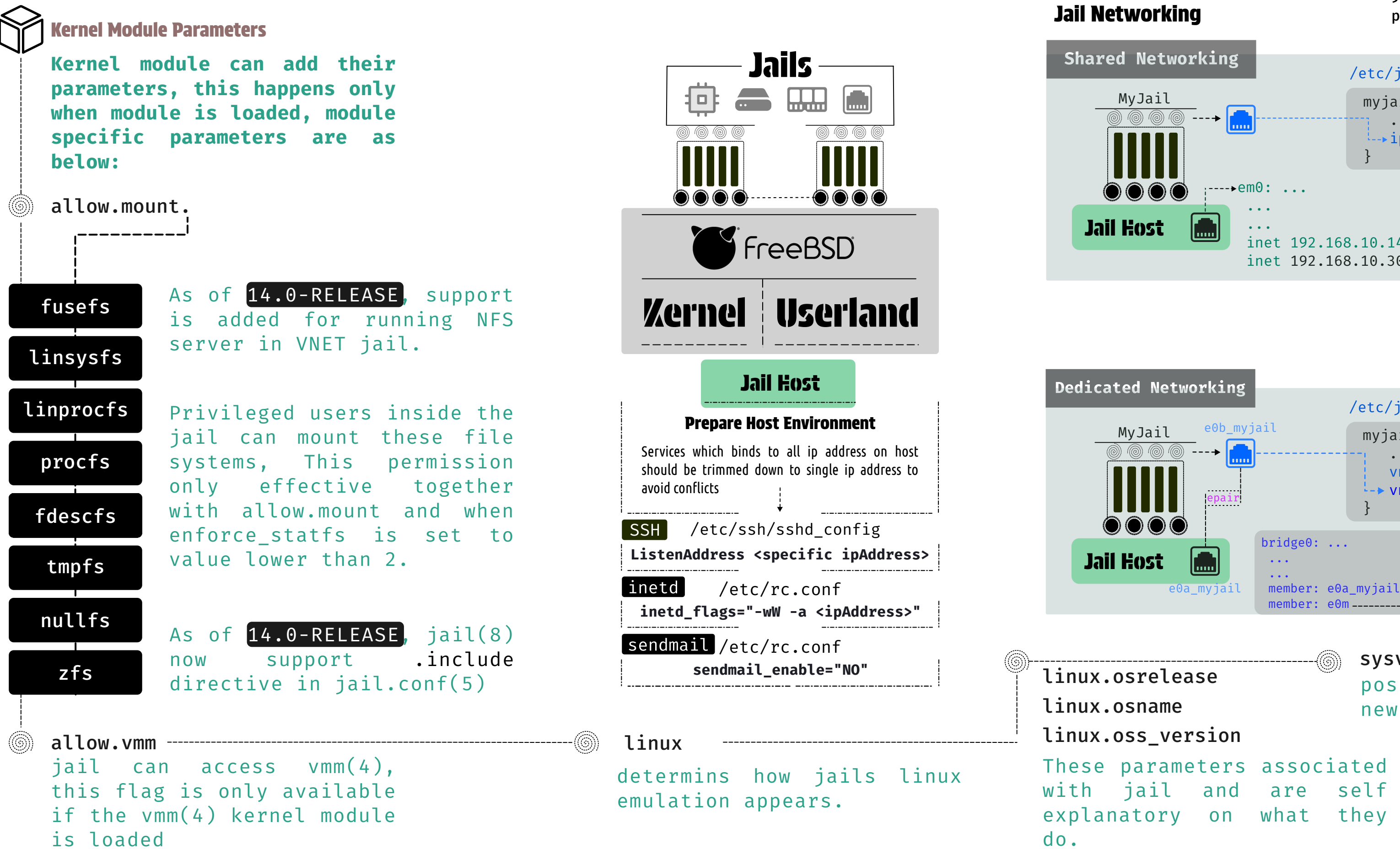

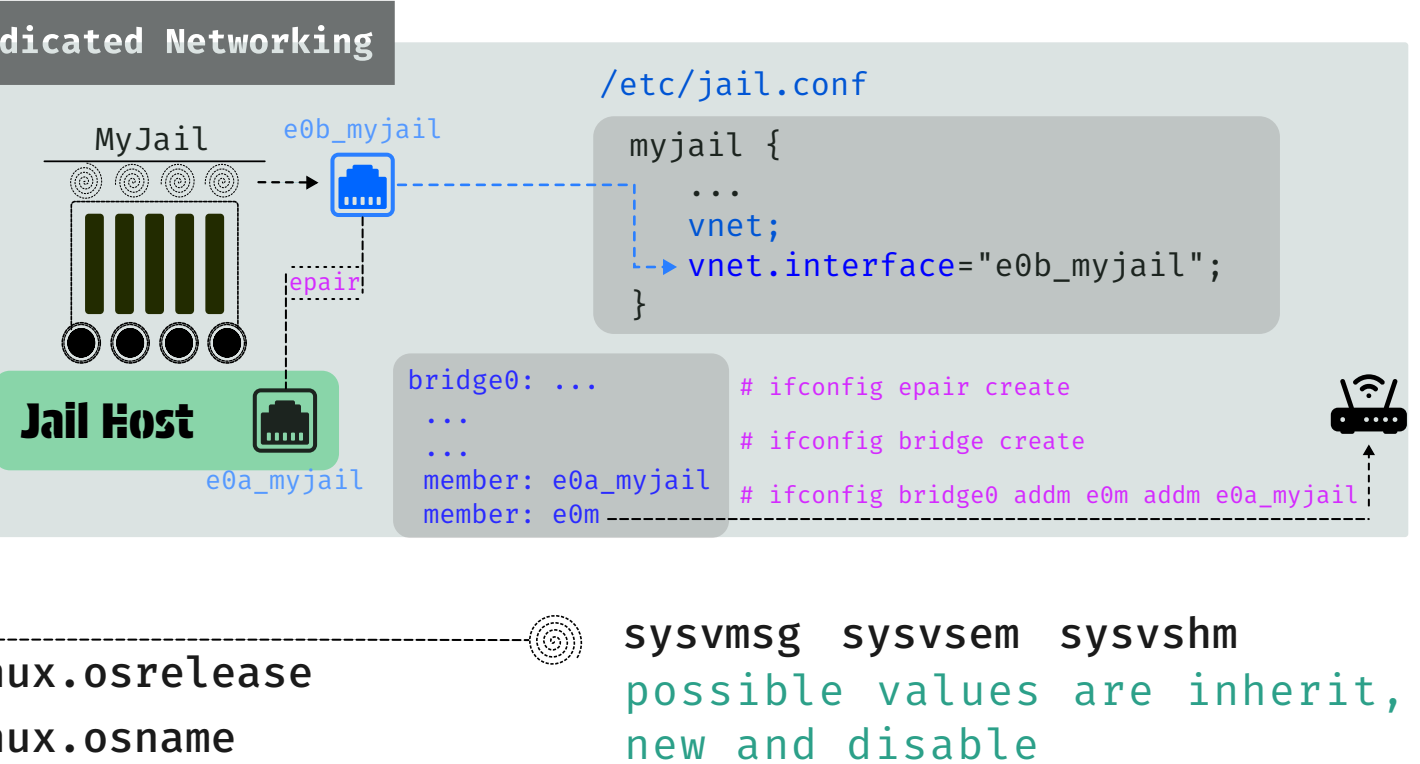

## Man Pages

jail.conf(5), zfs-jail, zfs-unjail(8) jail(8), jexec(8), nullfs(5), fusefs(5) procfs(5)